**NOT** Conformed by Chip

**"Nutson - Sapieha. I remember Chip saying there were more than 40 registers now. ' We will get a full description in due time.**

**'Just read the preliminary feature list and made this list for my own reference:**

## **'There are 10 memory mapped registers:**

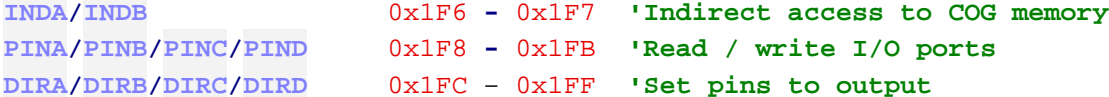

## **'All other registers can be accessed only with specialised instructions**

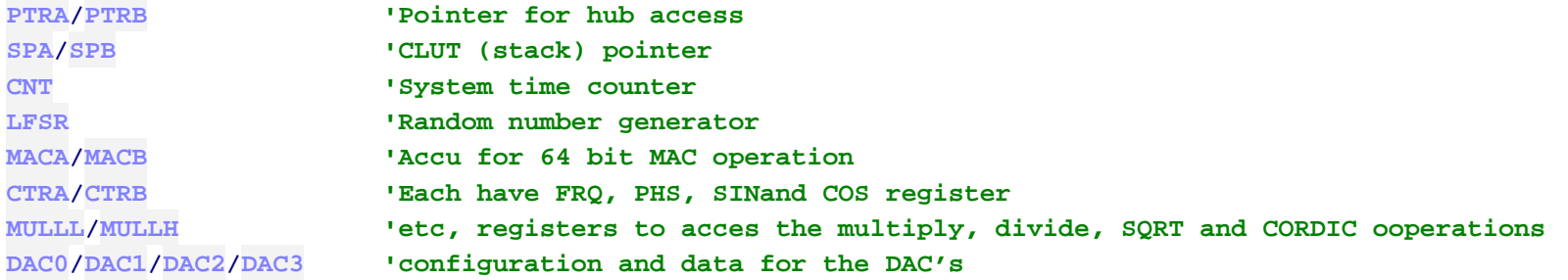

**----------------------------------------------------------------------------------------------------**

## **JMPTASK**

**'There are 4 program counters in each cog. They are initialized as follows:**

PC0 **<sup>=</sup>** \$000

- PC1 **<sup>=</sup>** \$001
- PC2 **<sup>=</sup>** \$002
- PC3 **<sup>=</sup>** \$003

**'At first, the task register, which is 32 bits (16 two-bit fields), is cleared to 0, ' making all time slots execute task0.**

**JMPTASK sets** up to **all** four PC**'s at once, using a bit field in S and an address in D.**

**JMPTASK** #substart**,**#%1111 ...would set **all** PC**'s to substart JMPTASK** #substart**,**#%1000 ...would set PC3 to substart **JMPTASK** #substart**,**#%0100 ...would set PC2 to substart **JMPTASK** #substart**,**#%0010 ...would set PC1 to substart **JMPTASK** #substart**,**#%0001 ...would set PC0 to substart

**'Until SETTASK is executed (initialized to \$00000000), only PC0 is running, making the cog seem normal.**

**SETTASK** #%%3210 ...**'would enable all tasks. If no JMPTASK was done,** PC1..PC3 **'would begin execution from \$001..\$003 (better have some JMP's there)**

**'When you do an immediate SETTASK #, the lower 8 bits of immediate data are replicated four times to fill 32 bits. ' To get more granularity, you could do a register, instead of an immediate,**

**' and 32 unique bits would be loaded into the task register, which rotates right after each instruction completion,** with the 2 LSB**'s determining which task to execute next.**

```
1. ----------
      org
      jmp #task0
      jmp #task1
      jmp #task2
      jmp #task3
task0 settask #%%3210 'turn on all tasks
:loop notp #0 'toggle P0
      jmp #:loop
task1 notp #1 'toggle P1
      jmp #task1
task2 notp #2 'toggle P2
```
**---------------------------------------------------------------------------------**

Here's an example's program**'s by Chip:**

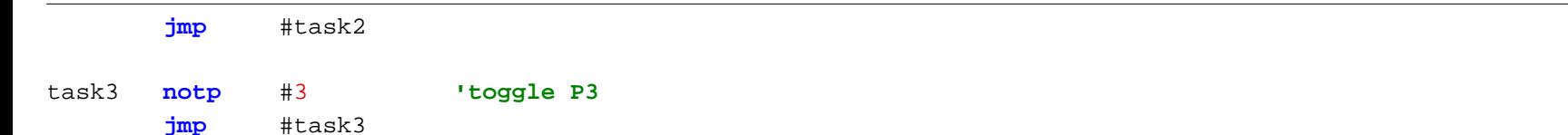